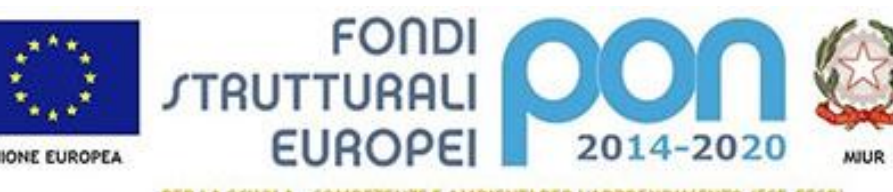

lero dell'htruzione, dell'Università e della Ricerca Dipartimento per la Programmazione<br>Direzione Generale per interventi in materia di edilizia scolastica, per la gestione dei fondi strutturali per l'istruzione e per l'innovazione digitale **Ufficia IV** 

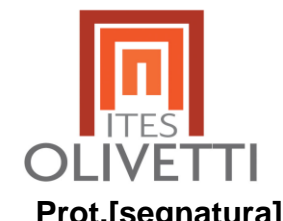

# **ISTITUTO TECNICO ECONOMICO ADRIANO OLIVETTI LETD08000R**

**Prot.[segnatura] Lecce 10/03/2018**

## **PROCEDURA DI SELEZIONE RIVOLTA AL PERSONALE INTERNO PER L'INDIVIDUAZIONE**

## **DEL PERSONALE AMMINISTRATIVO**

#### **FONDI STRUTTURALI EUROPEI-PROGRAMMA OPERATIVO NAZIONALE**

**"Per la scuola, competenze e ambienti per l'apprendimento" 2014-2020**

**Avviso pubblico 2165 del 24/02/2017 "Percorsi per adulti e giovani adulti". Asse I – Istruzione – Fondo** 

**Sociale Europeo (FSE). Obiettivo specifico 10.3 – Azione 10.3.1 – Sottoazione 10.3.1A Percorsi per** 

**adulte/adulti presso le istituzioni scolastiche secondarie di secondo grado che hanno sedi di percorsi di** 

**secondo livello per l'istruzione degli adulti comprese le sedi carcerarie**

#### **Progetto denominato "Creare in Carcere"**

Lettera di formale autorizzazione del MIUR prot. n. AOODGEFID/ 37800 del 5 dicembre 2017 Codice identificativo progetto 10.3.1A-FSEPON-PU-2017-9 **CUP H85B17000320007**

## **LA DIRIGENTE SCOLASTICA**

**VISTO** il Programma Operativo Nazionale 2014IT05M2OP001 "Per la scuola –competenze e ambienti per l'apprendimento" approvato con Decisione C (2014) n. 9952, del 17.12.2014 della Commissione Europea;

**VISTI** i compiti e le funzioni del Dirigenti scolastico, così come previsti dalla L. 59/1997, dal D. Lgs. 59/98, dal D. Lgs. 165/2001 e dalla L. 107/2015;

**VISTE** le Indicazioni e orientamenti metodologici per gli Obiettivi ed Azioni del Fondo Sociale Europeo Programma Operativo Nazionale 2014-2020 "Per la scuola - competenze e ambienti per l'apprendimento";

**VISTA** la Normativa europea, con particolare riferimento al Regolamento (UE) N.1301/2013 del Parlamento Europeo e del Consiglio relativo al Fondo Europeo di Sviluppo Regionale, al Regolamento (UE) N.1303/2013 del Parlamento Europeo e del Consiglio recante Disposizioni Generali, al Regolamento (UE) N.1304/2013 del Parlamento Europeo e del Consiglio relativo al Fondo Sociale Europeo; External ainterior information information firmatic strategies of the CHATRIZIA COLENNIA and COLENNIA COLENNIA COLENNIA COLENNIA COLENNIA COLENNIA COLENNIA COLENNIA COLENNIA COLENNIA COLENNIA COLENNIA COLENNIA COLENNIA CO

**VISTE** le linee guida dell'Autorità di gestione e successive modificazioni per i Progetti cofinanziati dal FSE e FESR 2014-2020;

**VISTO** l'avviso 2165 del 24/02/2017 Percorsi per adulti e giovani adulti". Asse I – Istruzione – Fondo Sociale Europeo (FSE). Obiettivo specifico 10.3 – Azione 10.3.1 – Sottoazione 10.3.1A

73100 LECCE - via Marugi, 29– C.F. 93013610758 Tel/Fax 0832 / 23 34 20 www.itesolivettilecce.gov.it

e-mail:LETD08000R@istruzione.it pec: letd08000r@pec.istruzione.it

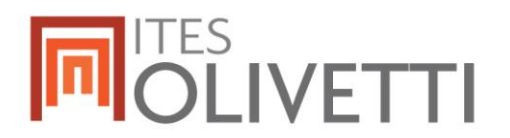

Percorsi per adulte/adulti presso le istituzioni scolastiche secondarie di secondo grado che hanno sedi di percorsi di secondo livello per l'istruzione degli adulti comprese le sedi carcerarie;

**VISTA** l'Autorizzazione alla attuazione del progetto con lettera di formale autorizzazione del MIUR Prot. n. AOODGEFID/37800 del 05/12/2018;

**VISTO** il D.I. n. 44 del 1 febbraio 2001 "Regolamento concernente le Istruzioni generali sulla gestione amministrativo-contabile delle istituzioni scolastiche";

**VISTA** la Nota MIUR PROT. 34815 del 2/08/2017 "Attività di formazione-Iter di reclutamento del personale esperto e relativi aspetti di natura fiscale, previdenziale, assistenziale. Chiarimenti";

**VISTA** la nota MIUR PROT 0038115 del 18/12/2017 recante Chiarimenti e approfondimenti per l'attuazione dei progetti a valere sul FSE ed in particolare il par. 2.2.h;

**VISTO** il Decreto Dirigenziale prot. 443 del 22/01/2018 di assunzione nel Programma Annuale 2018 dei finanziamenti del progetto relativo all'Asse I ASSE I – ISTRUZIONE – FONDO SOCIALE EUROPEO (FSE) Obiettivo specifico 10.3 – Azione 10.3.1 – Sottoazione 10.3.1A Percorsi per adulte/adulti presso le istituzioni scolastiche secondarie di secondo grado che hanno sedi di percorsi di secondo livello per l'istruzione degli adulti comprese le sedi carcerarie Progetto denominato "Creare in Carcere".

**VISTO** l'inserimento del Piano PON Avviso 2165 nell'offerta piano dell'offerta formativa per l'a.s. 17/18, come da delibera n.4a del Collegio dei docenti del 22/01/2018 e delibera n.3 del Consiglio di Istituto del 25/01/2018;

**VISTA** l'informazione preventiva alle parti sindacali sulla ripartizione delle spese di gestione del 31/01/2018 - prot. 686 del 03/02/2018*;*

**VISTO** il contratto integrativo di istituto ed in particolare l'art.25 che fissa i criteri per l'individuazione del personale ATA destinatario di incarichi per prestazioni aggiuntive;

**VISTA** la necessità di reperire il personale ATA per la gestione amministrativa ed il supporto alla attuazione del progetto;

#### **EMANA**

#### **IL SEGUENTE AVVISO INTERNO DI SELEZIONE**

#### **al fine di individuare il personale disponibile a supportare la gestione e attuazione del progetto "Creare in Carcere" per i moduli indicati**

- **Creare con la Stampante 3D in R**
- **Talent F@ACTORY**
- **Creare con la Stampante 3D in C**

**In particolare:**

- **per il personale amministrativo sono necessarie almeno 2 unità**

**Compiti e funzioni del personale amministrativo**

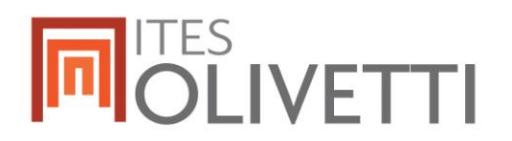

### **GESTIONE GPU – area Didattica**

**Inserimento degli studenti in GPU** non manualmente ma attraverso gli elenchi dall'Anagrafe nazionale Studenti, la cui funzione è attiva sul portale SIDI, occorre collegarsi all'indirizzo http://www.istruzione.it/portale\_sidi/ed accedere all'area "Alunni" > "Gestione alunni". Tramite la funzione "Esportazione dati" è possibile scaricare direttamente il file degli studenti della propria scuola in formato CSV, riaprirlo in excel e, laddove possibile, filtrare le righe degli alunni individuati come corsisti e caricarli in GPU per il modulo specifico.

Caricare i dati relativi alle informazioni anagrafiche aggiuntive previste dal PON

### **GESTIONE GPU – area amministrativa**

Coadiuvare il DSGA per il Caricamento in piattaforma GPU di tutta la documentazione della fase di selezione del personale interno ed esterno;

Coadiuvare il DSGA nella fase della rendicontazione e certificazione (il manuale operativo della gestione della fase di selezione del personale è reperibile in segreteria digitale prot. 6466).

### **Il presente avviso viene pubblicato sul sito web della scuola e in Albo pretorio.**

Per gli incarichi del personale ammnistrativo risultano disponibili un numero massimo di 18 ore eccedenti in quota parte al costo dell'Area di gestione ripartita in

### **Amministrativo area didattica max 8 ore**

**Amministrativo area gestionale max 10 ore**

## **Il personale interessato dovrà dare la propria disponibilità entro il 17/03/2018 alle ore 13,00 compilando il modulo allegato.**

Il Responsabile del Procedimento è il Dirigente Scolastico

La dirigente scolastica Prof.ssa Patrizia Colella Firma digitale ai sensi del nuovo CAD e normativa connessa